**Photoshop 2021 (Version 22.3) Keygen Free**

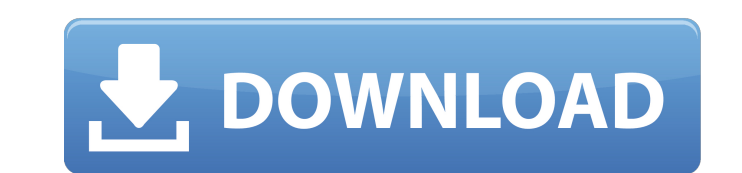

# **Photoshop 2021 (Version 22.3) Crack Free**

History The history feature lets you jump back and forth through a series of changes you make as the editor of an image. You can see each change for a particular layer, a group of layers, a whole document, or even all laye made is not working and want to go back and correct your mistake. \*\_Adobe Photoshop Elements 2\_: Free. \*\_Adobe Photoshop Elements 3\_: Free. \*\_Adobe Photoshop Elements 5\_: Free. \*\_Adobe Photoshop Elements 5\_: Free. \*\_Adobe Free. \* \_Adobe Photoshop Elements 8.0 for Mac\_ : Free. \* \_Adobe Photoshop Elements 9.

### **Photoshop 2021 (Version 22.3) Crack+ (Final 2022)**

In this post, we will explain how to open images, edit images, and save images in Photoshop Elements. Top image source: Pixabay How to open images in Photoshop Elements There are two ways to open images for editing and sav file in a word processor, click the Open button. To open the image using the digital camera's file system, click the Open button. Note: You can also click the Edit tab and click Image. Once the file is open, it is ready fo images using the same tools as in Photoshop. The tools may be familiar but be careful not to use those that you use in Photoshop and risk interrupting your project. How to save images in Photoshop Elements Saving an image use the Save As option by right-clicking on the image. Select a location on your computer, put in a file name and select the format from the Save As dialog. Note: Save As will bring up a window with settings that define th copy of an image, open the image. On the Image menu, click Duplicate. This duplicates the image on your computer. Make sure there is at least one place on your computer where you would store a copy of this image. Closing i methods: 1. Click the Close button on the image. 2. To close the image without saving, click the File menu > Close tab. 3. To close and save the image, click the File menu > Save tab. When you save a file in Photoshop Elem some of the accompanying metadata. This metadata can be important when you are making prints of the image. The Print dialog allows you to change these settings for the types of print from: 388ed7b0c7

## **Photoshop 2021 (Version 22.3) Crack+**

The Gradient tool is a selection brush and is used to select portions of an image where it will apply a smooth, gradual color change. Gradient tools are very useful for creating soft gradients in a photo. Gradients can be used for creating complex shapes and objects in a similar way to drawing on paper. You can make lines and shapes, add text, and even draw a gradient. The Brush tool is very similar to the Pen tool, but for making more subt parts of a picture. The Healing Brush is used to remove noise and blemishes. It works much like the Clone Stamp, but more accurately. The pixels it replaces are not selected. The Pencil tool can be used for drawing freehan way to apply a soft, dreamy feeling to a photo. The Gradient tool, Pen tool and Healing Brush are on of the Photoshop tools that can be used to add effects to an image. Text tools include options for adding a drop shadow, symbols to an image. The Clone Stamp is one of the most commonly used tools. It can be used to fix objects and remove objects. The Gradient tool is very useful for creating soft gradients in a photo. Gradients can be used used for creating complex shapes and objects in a similar way to drawing on paper. You can make lines and shapes, add text, and even draw a gradient. The Brush tool is very similar to the Pen tool, but for making more subt parts of a picture. The Healing Brush is used to remove noise and blemishes. It works much like the Clone Stamp, but more accurately. The pixels it replaces are not selected. The Pencil tool can be used for drawing freehan way to apply a soft, dreamy feeling to

Parasitology of the north-central West Bank of Israel. Soil and 1.5 L of water were collected from 19 sites located in four villages in the north-central part of the West Bank. The prevalence of pathogenic helminths and me in these samples. No cases of serious helminth infection were found. Trematode eggs from Anisakis, a fish-eating nematode, were found in the samples. One dipteran larva of Acrobeloides skrjabini, a snail-eating nematode, w Microcotyle, Cichlidogyrus), three species of trematode cercariae (Schistosoma sp. 1, Schistosoma sp. 1, Schistosoma sp. 2, and Onchocerca sp.), and 13 species of nematode larvae were recovered from rodents. No cases of se commentary about internet "censorship" in Australia has quite rightly been enormous. I'm a strong supporter of the uncensored internet, which is why I've lobbied for so long for an uncensored media in Australia. But I'm al smothers genuine public debate or discussion about ideas. So, while I'm happy that the Australian Broadcasting Authority and The Guardian Australia have used this as an opportunity to engage people in the issues, I want to commercial media I'm not on one side of a debate, and the other, I think the ABP and Guardian have made that very clear. I do strongly support the principle of a "we're all on the same team" attitude on this. I also want t censorship. But I am calling for a healthy, honest, civil debate about what's right and what's wrong, and how the balance of that debate is covered and covered

#### **What's New In?**

#### **System Requirements:**

Minimum: - Intel Core i3/4690K - Nvidia GeForce GTX 560 - Windows 7 SP1/Windows 10 - 32-bit or 64-bit OS (32-bit can run 64-bit games) Recommended: - Intel Core i7/6700K - Nvidia GeForce GTX 970 - 64-bit OS (64-bit OS can

[https://www.lion.tech/wp-content/uploads/2022/07/Adobe\\_Photoshop\\_CS5\\_Patch\\_With\\_Serial\\_Key.pdf](https://www.lion.tech/wp-content/uploads/2022/07/Adobe_Photoshop_CS5_Patch_With_Serial_Key.pdf) [https://serene-bryce-canyon-42979.herokuapp.com/Photoshop\\_CS3.pdf](https://serene-bryce-canyon-42979.herokuapp.com/Photoshop_CS3.pdf) <https://shobaddak.com/wp-content/uploads/2022/07/emmamarj.pdf> <https://trello.com/c/uZ7E9L2p/88-adobe-photoshop-2020-version-21-serial-number-license-code-keygen-free-april-2022> [https://phxicc.org/wp-content/uploads/2022/07/Adobe\\_Photoshop\\_CC\\_2015\\_version\\_18.pdf](https://phxicc.org/wp-content/uploads/2022/07/Adobe_Photoshop_CC_2015_version_18.pdf) <https://wakelet.com/wake/5LiJyJ4L08Q1d0XtXMFj3> [https://nanoportal.it/wp-content/uploads/2022/07/Photoshop\\_2022\\_version\\_23\\_Free\\_Download\\_For\\_Windows\\_Latest\\_2022.pdf](https://nanoportal.it/wp-content/uploads/2022/07/Photoshop_2022_version_23_Free_Download_For_Windows_Latest_2022.pdf) [https://www.endtoendhrsolutions.com/wp-content/uploads/2022/07/Photoshop\\_CS3.pdf](https://www.endtoendhrsolutions.com/wp-content/uploads/2022/07/Photoshop_CS3.pdf) [https://salty-escarpment-91032.herokuapp.com/Photoshop\\_2022\\_Version\\_232.pdf](https://salty-escarpment-91032.herokuapp.com/Photoshop_2022_Version_232.pdf) <https://clinicalnutrition.ie/wp-content/uploads/2022/07/ubolnarc.pdf> <http://www.vinergie.net/wp-content/uploads/2022/07/darglen.pdf> [https://wakelet.com/wake/RQwKwQl4w0W0QHi\\_Vp\\_3y](https://wakelet.com/wake/RQwKwQl4w0W0QHi_Vp_3y) <https://vivegeek.com/wp-content/uploads/2022/07/hugohamp.pdf> [https://totallights.com/wp-content/uploads/2022/07/Photoshop\\_2021\\_Version\\_2243.pdf](https://totallights.com/wp-content/uploads/2022/07/Photoshop_2021_Version_2243.pdf) <https://gupiwarmfihelba.wixsite.com/pofigapet/post/adobe-photoshop-2021-version-22-4-3-crack-with-serial-number-free-license-key-x64-2022> [https://africanscientists.africa/wp-content/uploads/2022/07/Adobe\\_Photoshop\\_CC\\_2019\\_Keygen\\_\\_\\_Final\\_2022-1.pdf](https://africanscientists.africa/wp-content/uploads/2022/07/Adobe_Photoshop_CC_2019_Keygen___Final_2022-1.pdf) <https://yang0uldun.wixsite.com/minbankmestga/post/adobe-photoshop-cc-2015-version-17-nulled-incl-product-key-pc-windows> [https://thexkids.org/wp-content/uploads/2022/07/Adobe\\_Photoshop\\_2022\\_Version\\_232-5.pdf](https://thexkids.org/wp-content/uploads/2022/07/Adobe_Photoshop_2022_Version_232-5.pdf) <https://janiceruvoros.wixsite.com/acofvikang/post/adobe-photoshop-2022-keygen-exe-with-license-key> [http://feelingshy.com/wp-content/uploads/2022/07/Adobe\\_Photoshop\\_2020\\_version\\_21.pdf](http://feelingshy.com/wp-content/uploads/2022/07/Adobe_Photoshop_2020_version_21.pdf) [https://wakelet.com/wake/\\_Wx2ED9JKPaBDTkq4m2KA](https://wakelet.com/wake/_Wx2ED9JKPaBDTkq4m2KA) <http://whisthochpa.yolasite.com/resources/Photoshop-CC-2018-Product-Key-Free-For-PC-April2022.pdf> <http://presuscched.yolasite.com/resources/Adobe-Photoshop-CC-2015-Version-18-Mem-Patch--.pdf> <https://wormenhotel.nl/wp-content/uploads/2022/07/trevvann.pdf> <https://hormitawendcon.wixsite.com/netractlorcint/post/photoshop-2021-version-22-full-license-with-full-keygen-for-pc-2022-new> <https://zentrum-beyond.de/wp-content/uploads/2022/07/bernrad.pdf> <https://drtherapyplus.com/wp-content/uploads/2022/07/walechan.pdf> [https://api4.eu/wp-content/uploads/2022/07/Photoshop\\_CC\\_2015\\_version\\_16.pdf](https://api4.eu/wp-content/uploads/2022/07/Photoshop_CC_2015_version_16.pdf) [https://arvidstockholm.com/wp-content/uploads/2022/07/Adobe\\_Photoshop\\_2021\\_Version\\_223.pdf](https://arvidstockholm.com/wp-content/uploads/2022/07/Adobe_Photoshop_2021_Version_223.pdf) <https://theobaddmikindspos.wixsite.com/tetsaaspines::tetsaaspines:RMp6JI5S0a:theobaddmikindsposunimckan@hotmail.com/post/adobe-photoshop-cc-2015-version-17-free-download-x64>

#### Related links: